### Interactive data exploration through on-the-fly generation of HiPS tiles

*Thomas Boch, François-Xavier Pineau*

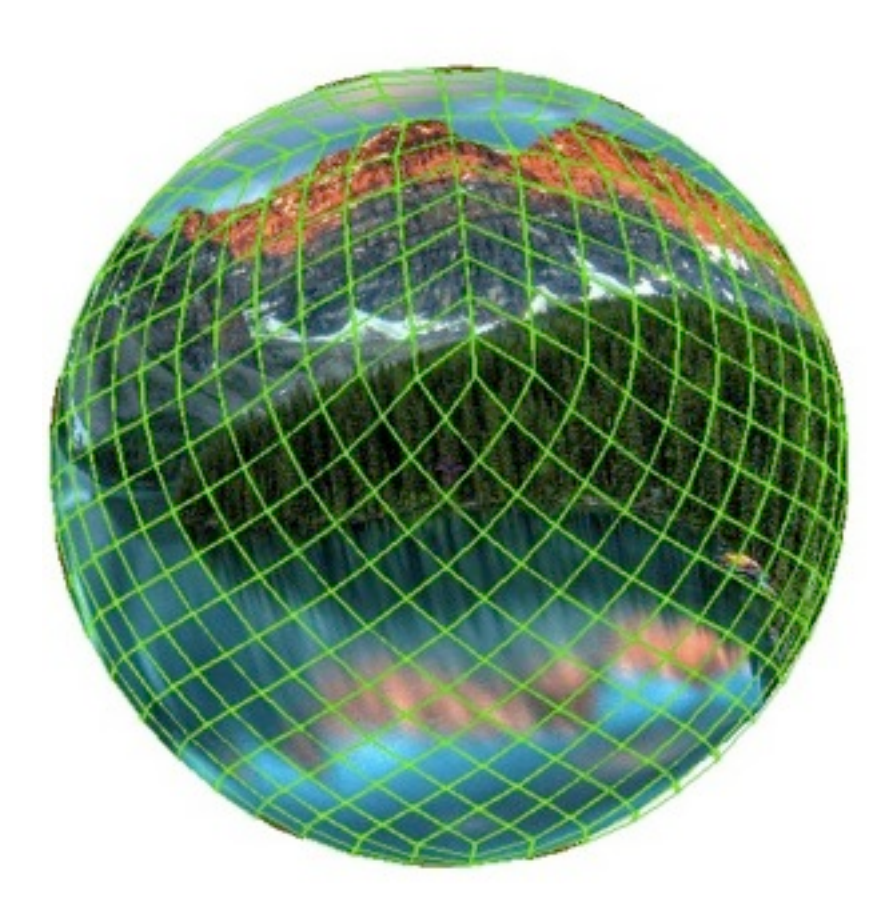

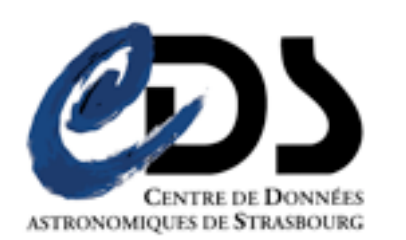

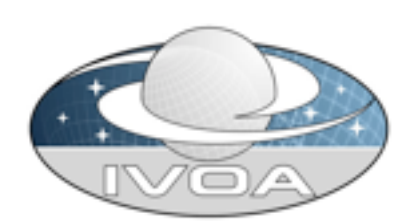

# A few words on HiPS

- HiPS: **Hi**erarchical **P**rogressive **S**urveys
- Hierarchical tiling mechanism to browse seamlessly image, catalogue and cube data
	- HEALpix-based tessellation
- HiPS clients: Aladin desktop, Aladin Lite, Mizar
- *hipsgen*: tool to generate HiPS from a set of images/cubes/catalogue Tiles **generated once** and served **statically**
- More info, documentation & tools on <http://aladin.u-strasbg.fr/hips/>

### HiPS pyramid and the set of the set of the Level 4

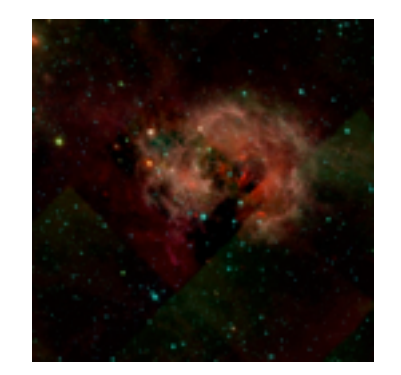

### HiPS pyramid **Level 4**

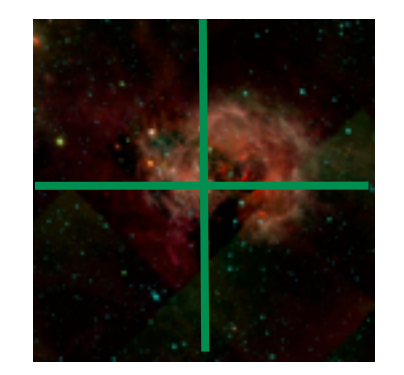

### HiPS pyramid **Level 4**

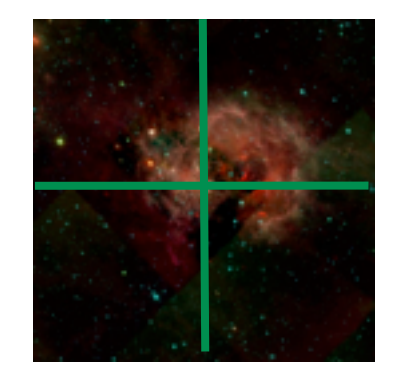

#### Level 5

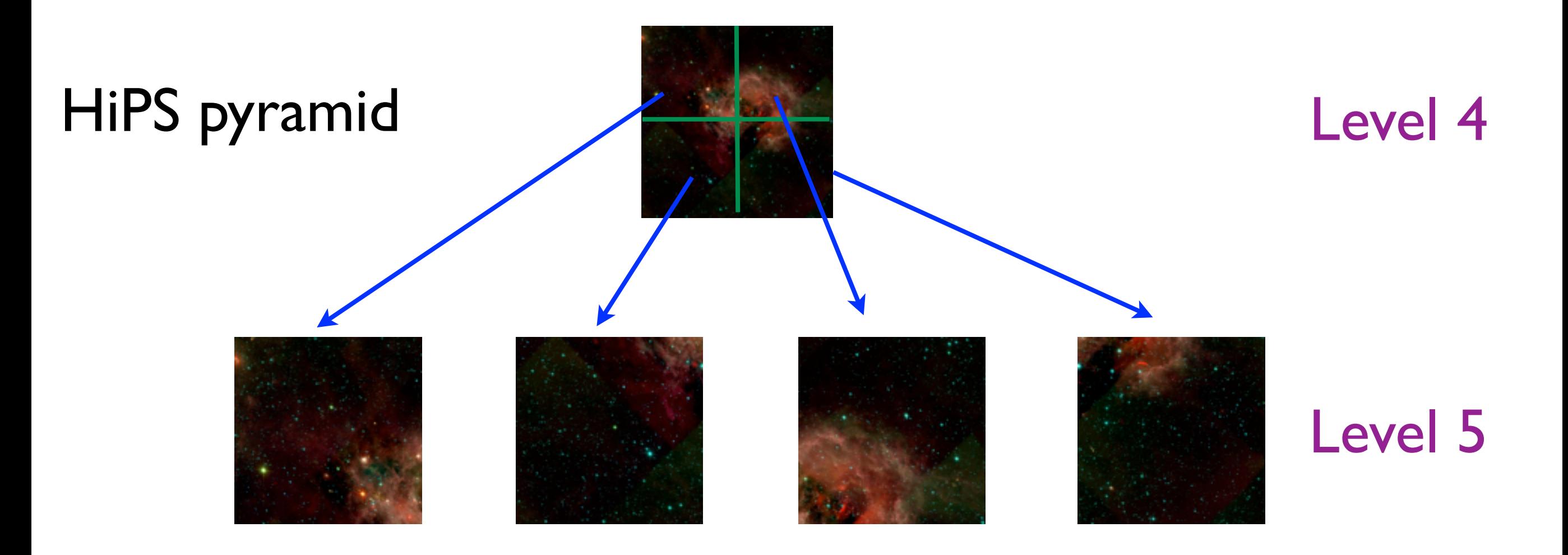

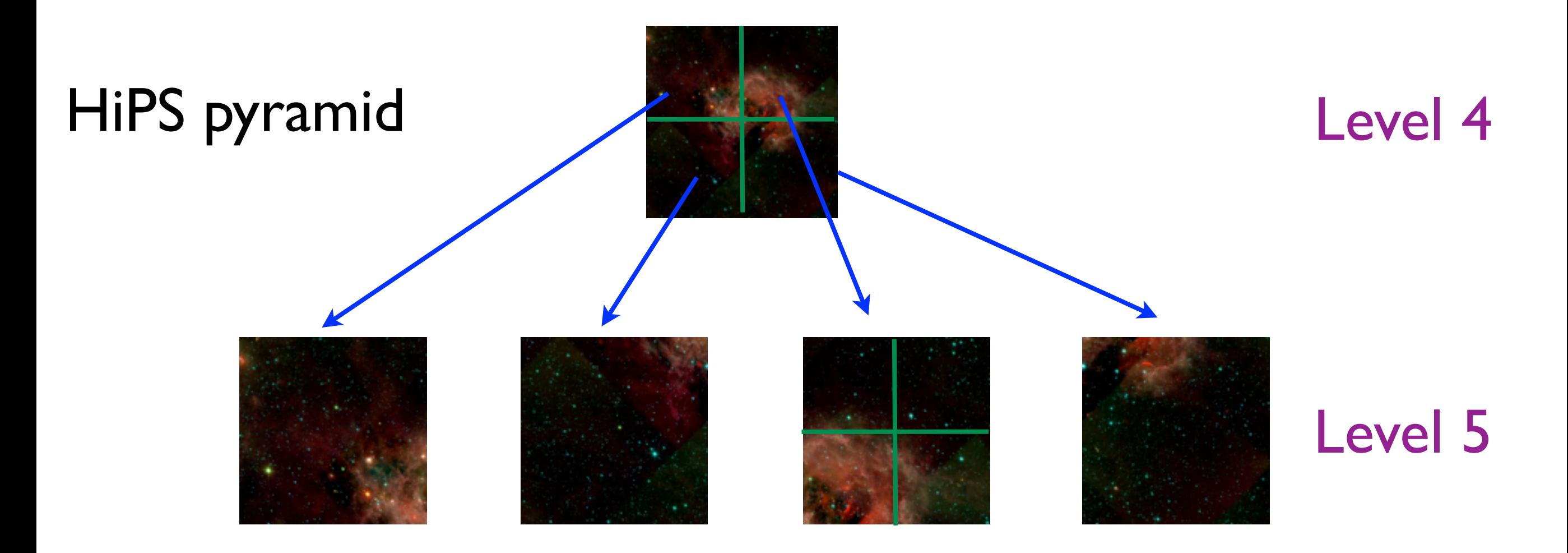

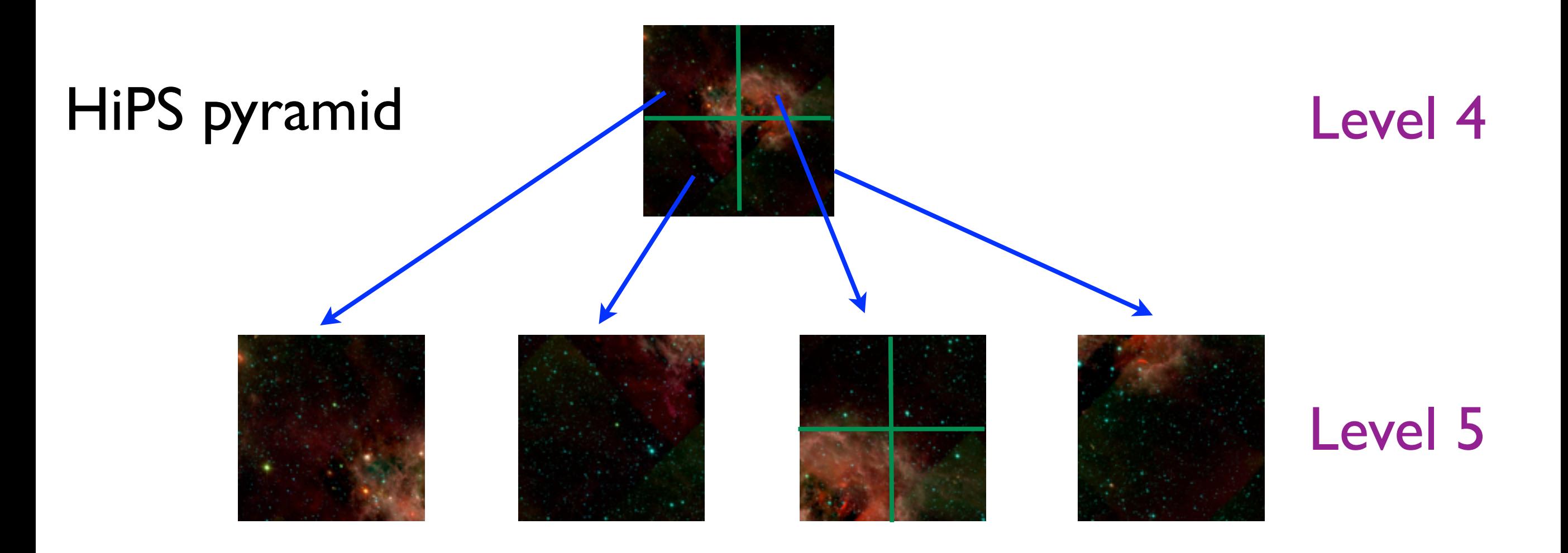

#### Level 6

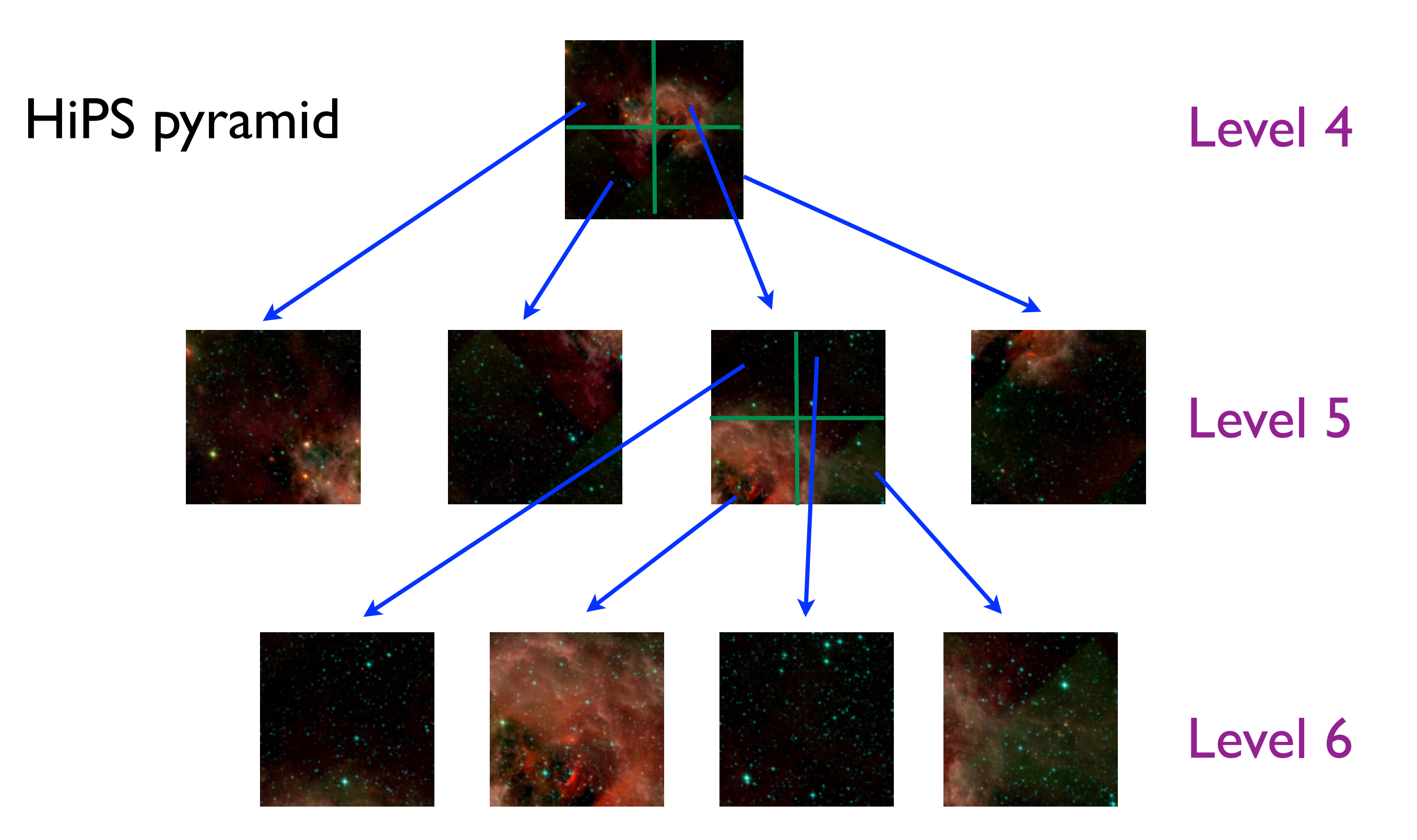

## Nanocubes

- *A&T Labs Research* paper (IEEE Infovis 2013)
	- [http://nanocubes.net/](http://nanocubes.net)
	- *• "Real-Time Exploration of Spatiotemporal Datasets"*
		- Data with position, time and a few categorical attributes
- C++ code available
	- <https://github.com/laurolins/nanocube>
- Provides fast generation of
	- 1d-histograms
	- count maps (tiles with spherical Mercator projection)

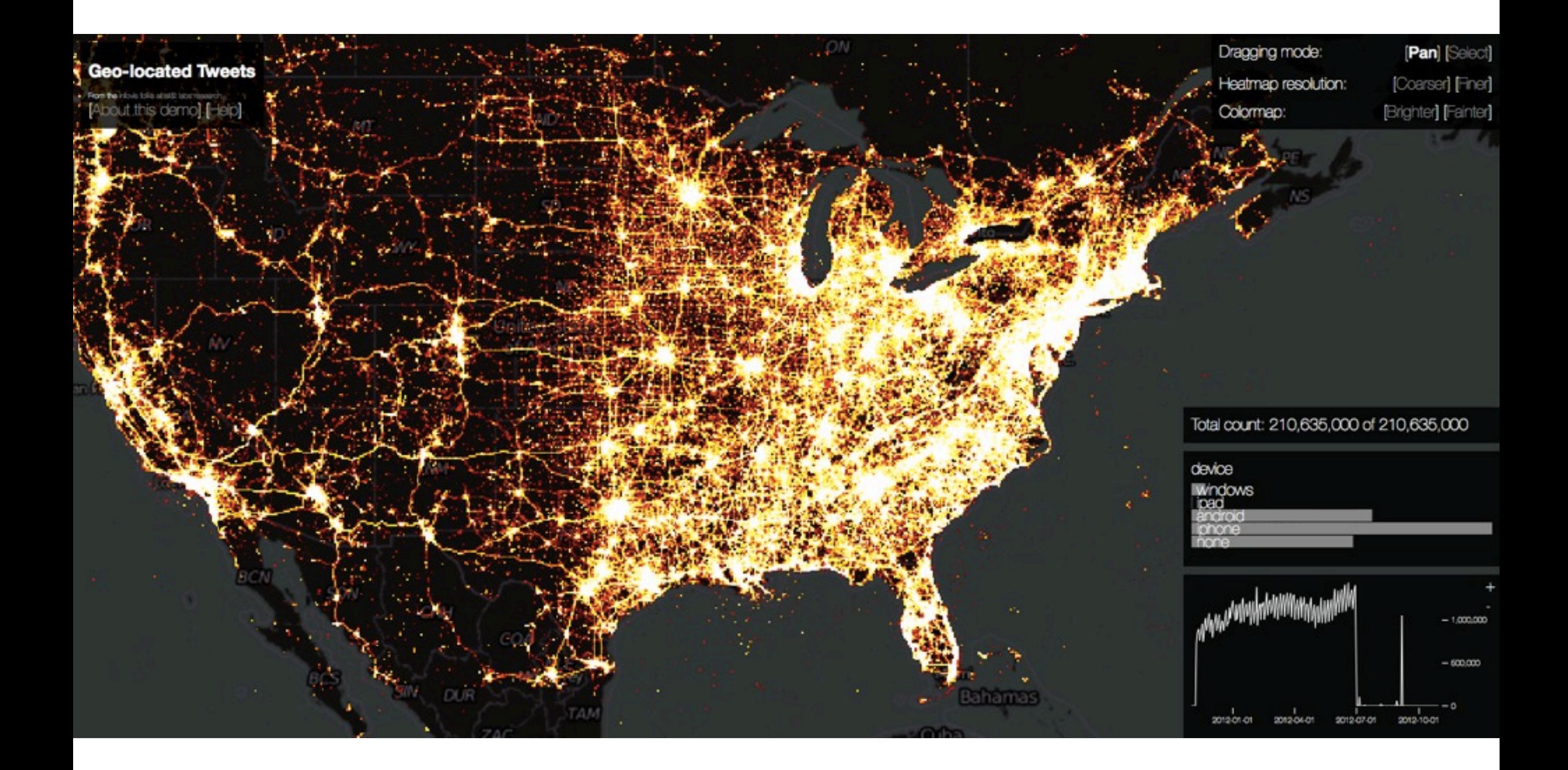

# JNanocubes

- CDS implementation of nanocubes data structure
	- written in Java
	- outputs HiPS tiles

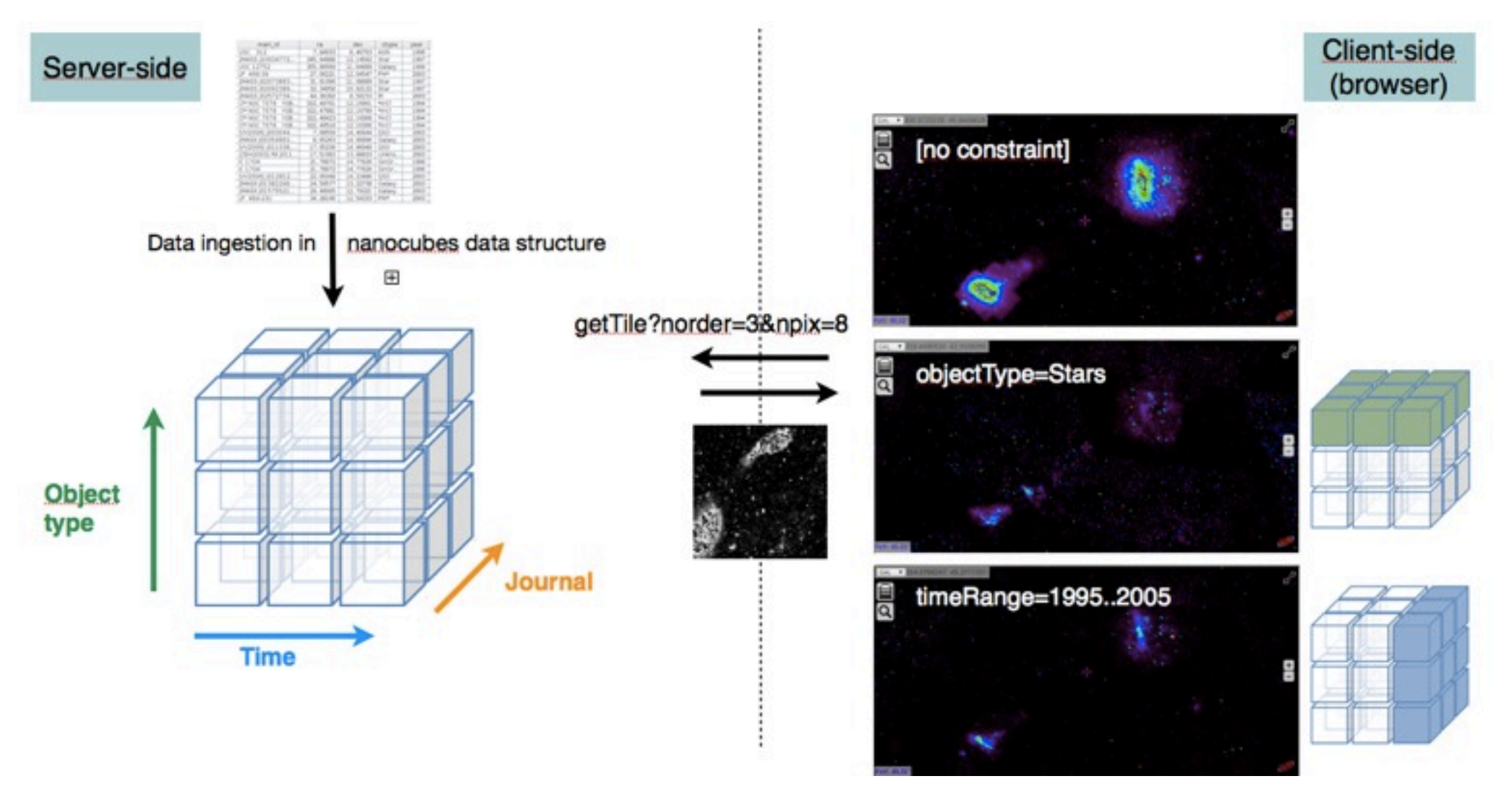

## Demo

- [Tested on SIMBAD data:](http://tinyurl.com/adass2014) 10M entries with object position, 2 categories [\(otype, journal\) and a date \(publication year\)](http://tinyurl.com/adass2014)
- [Aladin Lite consumes HiPS tiles generated](http://tinyurl.com/adass2014) [on-the-fly by JNanocubes server](http://tinyurl.com/adass2014)
- <http://tinyurl.com/adass2014>

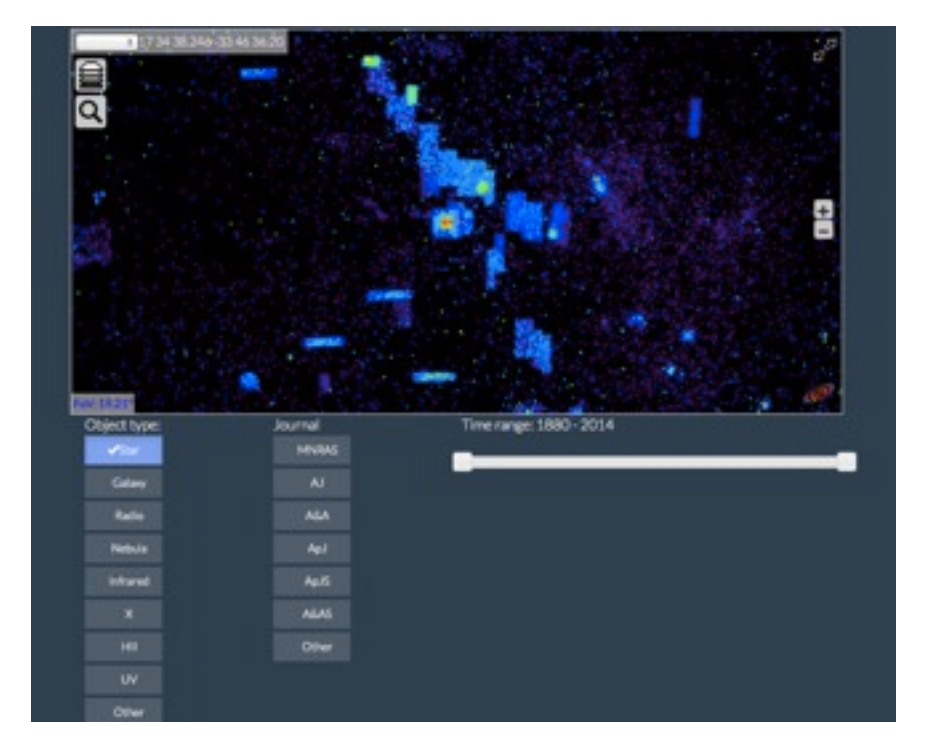

# Key figures

- Nanocubes tree generation: 100 s
- Tile generation: 5-20 ms for a 128x128 tile (16k requests in nanocube tree)
- Memory greedy: 4 GB

## How is that VO-related ?

- Help user explore/drill-down available data
- Similar idea as Tom Donaldson's **[Guiding Queries with Data Summaries](http://wiki.ivoa.net/internal/IVOA/InterOpSep2013Applications/SummaryGuidedQueries.pdf)** (Hawaii Interop 2013)

# Perspectives

- Find a smarter way to organize/serialize nanocube data structure
- Add 1-D histograms for categories and time dimension
- Test it with 100M+ table rows
- Distribute tool to generate JNanocubes